# **¿CÓMO SE HACE EL PROTOTIPADO RÁPIDO?**

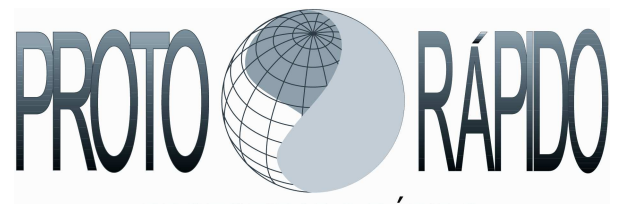

PROTOTIPADO RÁPIDO Modelos Físicos Tridimensionales

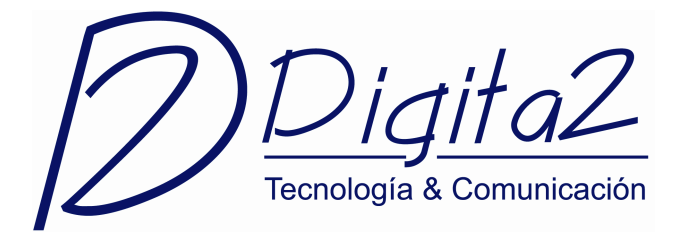

## **El formato de ficheros .STL: .**

Las máquinas de Prototipado Rápido utilizan comúnmente como fichero de información entrante, la geometría de las piezas a realizar en formato .STL. A partir de este fichero los diferentes programas de control generan "cortes" a la geometría, con el fin de conocer el perfil que deberá tener cada una de las secciones de pieza que se va generando y que finalmente el conjunto de todas ellas dará como resultado la pieza en cuestión.

Por eso es necesario conocer algunos aspectos básicos de este tipo de ficheros, debido a que al ser el punto de partida del trabajo a realizar por este tipo de máquinas puede tener una muy alta repercusión en los resultados finalmente obtenidos.

Básicamente un fichero .STL ("StereoLithography") corresponde a la definición de la superficie que delimita exteriormente a una pieza (o lo que es lo mismo a su geometría), mediante una representación triangularizada y en consecuencia adaptada a ella. Esta superficie adaptada esta formada exclusivamente por una serie de pequeños triángulos (facetas).

Cada faceta es descrita por una dirección perpendicular y tres puntas que representan los vértices (esquinas) del triángulo.

Estos datos son los que realmente utilizan los algoritmos "rebanadores" para determinar las secciones transversales de la pieza.

## **Se pueden generar ficheros en formato .STL desde: .**

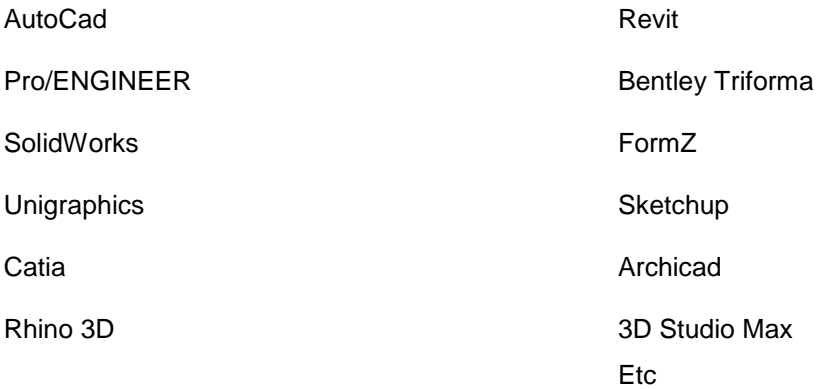

Independientemente de la tecnología que finalmente se utilice para generar las piezas físicas, todas las tecnologías de Rapid Prototiping utilizan como ficheros de información entrantes, el formato .STL.

Su nombre se debe a que la primera de las tecnologías que apareció en el mercado fue la Estereolitografía y fue ésta la que estableció el standard que posteriormente fue adaptado

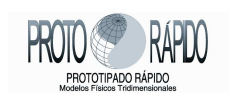

www.protorapido.es www.digita2.es

por el resto de nuevos sistemas que aparecieron y que a día de hoy siguen apareciendo, independientemente del proceso de fabricación que utilicen.

Así pues, el formato .STL, corresponde a la definición de la superficie que delimita exteriormente a una determinada pieza, mediante una representación triangularizada y en consecuencia adaptada a la pieza "teórica".

Dado que el único elemento adaptado a la superficie de la pieza es el triángulo, la definición de una cara rectangular totalmente plana, queda perfectamente definida por dos triángulos que se unen en la diagonal de esa misma cara.

El problema se presenta a la hora de definir caras curvas, por ejemplo un eje de sección circular, dado que será necesario utilizar multitud de pequeños triángulos que se vayan adaptando a la cara curva del mismo.

Si solo se definiesen con 12 triángulos, para la cara lateral, la sección circular quedaría deformada a una sección hexagonal, con un marcado error entre la superficie teórica y la definida por el fichero .STL. Cuantos más triángulos se atizasen, mayor número de caras planas existirían y el error se reduciría de manera muy relevante.

El error de cuerda en los ficheros .STL siempre existe, aunque llevado a ciertos valores es posible despreciarlo por el error mismo de fabricación de la máquina de prototipado.

Lo que se pretende es dar unas orientaciones de los valores generalistas que suelen resolver adecuadamente la mayoría de las geometrías y que será necesario adaptar a diferentes aplicaciones de CAD 3D.

### **Formato ASCII y BINARIO .**

La calidad del fichero .STL es independiente de si este se genera en formato ASCII o Binario. En número de facetas con los cuales de definirá la superficie exterior de la geometría dependerá de los parámetros bajo los cuales se genere, pudiéndose guardar ésta en cualquiera de los dos formatos antes indicados, sin embargo hay que tener presente que para el mismo número de facetas y en consecuencia de "calidad" de fichero el formato ASCII puede pesar entre 10 a 15 veces más que, exactamente la misma información salvada en formato Binario.

#### **Parámetros a controlar: .**

Al generar un fichero .STL, y una vez determinada su opción en Binario, la mayoría de los sistemas CAD, controlan la generación y calidad de los ficheros mediante la utilización de

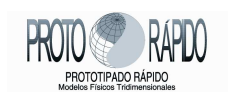

www.protorapido.es www.digita2.es

dos variables, cuyos nombres pueden variar de unos a otros pero que básicamente harían referencia a los siguientes conceptos:

**Variable de la tolerancia de cuerda**. (Solicita un valor dimensional). Establece al máximo error aceptado por el usuario entre la superficie teórica de la geometría y la cara triangularizada de la adaptación facetada.

**Variable de tolerancia angular**. (Solicita un valor angular y en determinados Softwares puede que no este presente). Determina el ángulo máximo de barrido de los triángulos de facetado al adaptarse a una superficie curva.

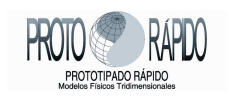

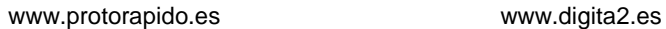